## **Witam Was Drodzy Uczniowie!**

Dziękuję wszystkim z Was, którzy wykonali zadanie nr 2 (Etap 6 – Labirynt i Etap 7 - Artysta).

W ramach utrwalenia poproszę, o wykonanie kolejnego etapu z linku poniżej - Etap 8. Pszczółka: Pętle:

## <https://studio.code.org/s/course2/stage/8/puzzle/1>

Czytajcie polecenia i podpowiedzi. Próbujcie różnych rozwiązań. Zwróćcie uwagę na polecenie pętli, czyli powtórzenie poleceń. Jeżeli więcej niż dwa razy powtarza się polecenie lub kilka poleceń, warto zastosować pętlę.

Po wykonaniu zadania obok zielonych kółeczek jest przycisk "Więcej  $\blacktriangledown$ " – wyświetli się Wam podsumowanie wykonanego etapu. Teraz poproszę zróbcie PrintScreen lub zdjęcie i wyślijcie, jako potwierdzenie wykonanych zadań (przykład na dole). Poproszę, aby zrzut był z całego ekranu i nie był przycinany.

Za bezbłędnie wykonane zadanie otrzymacie ocenę 6. Jeśli pojawi się jasnozielone lub białe kółeczko – ocena 5. Każde kolejne trzy białe kółeczka obniżają ocenę o 1.

Na rozwiązania czekam tydzień, czyli do 24 kwietnia.

Życzę powodzenia.

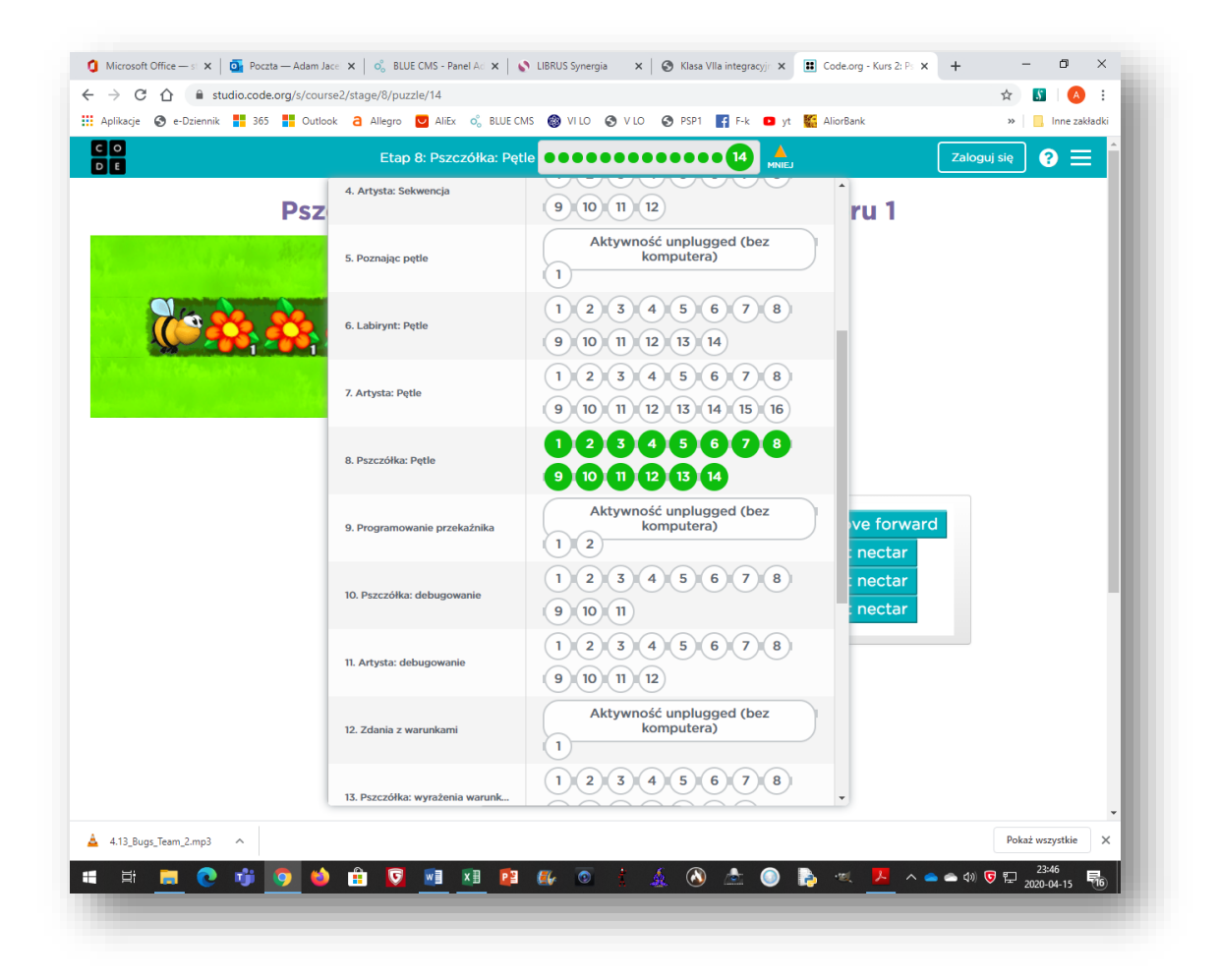